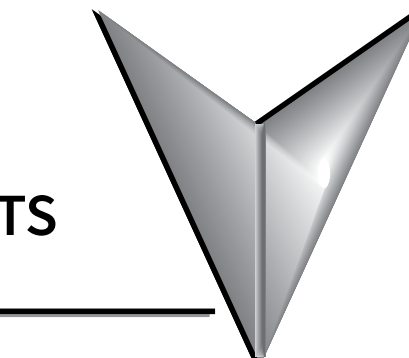

# **TABLE OF CONTENTS**

# **Chapter 1: Getting Started**

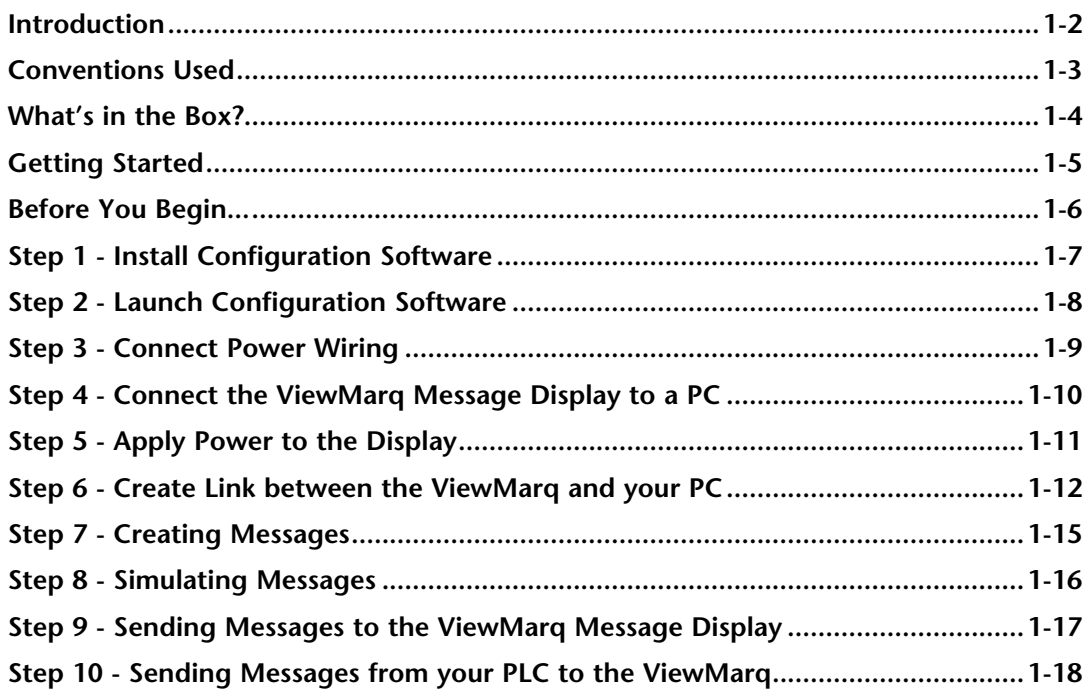

# **Chapter 2: Specifications**

<span id="page-0-0"></span>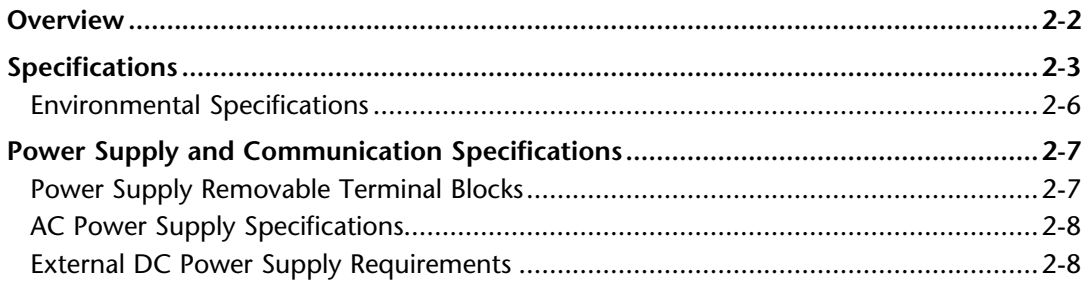

 $\ddot{\mathbf{i}}$ 

<span id="page-1-0"></span>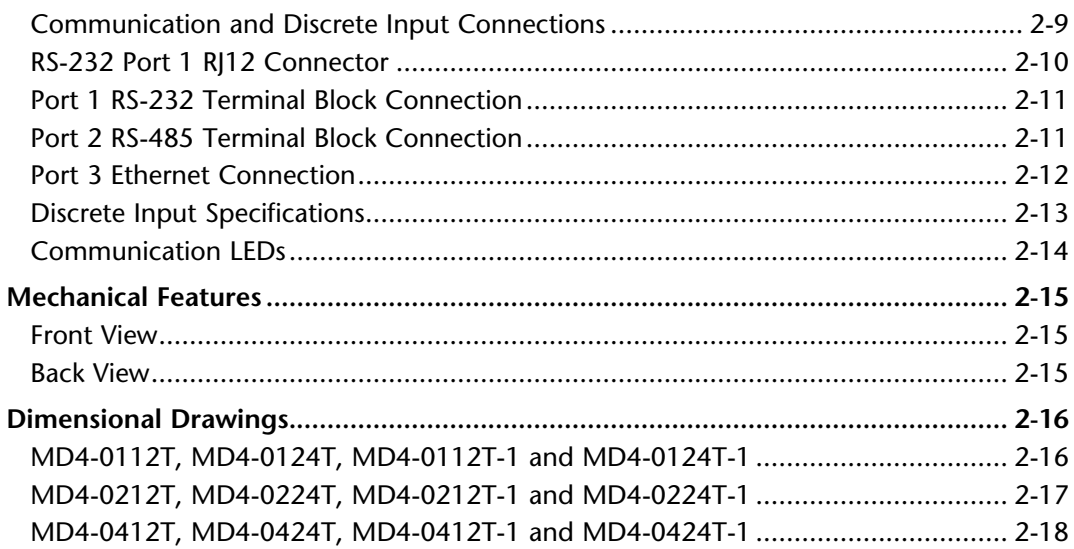

## **Chapter 3: Hardware Installation**

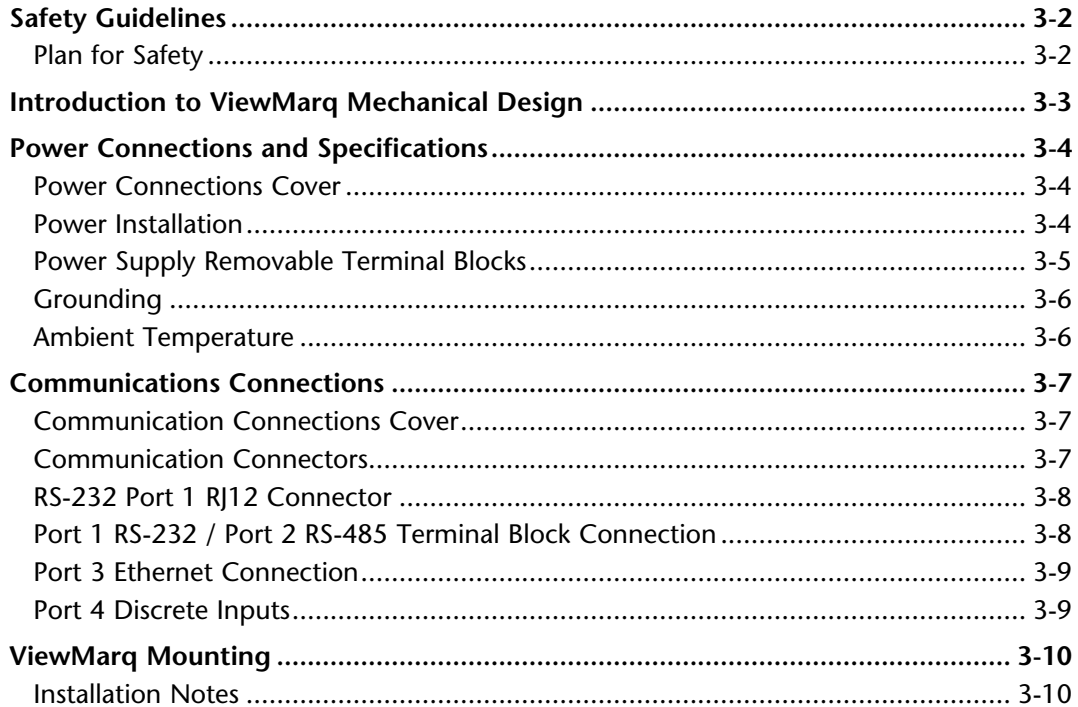

<span id="page-2-0"></span>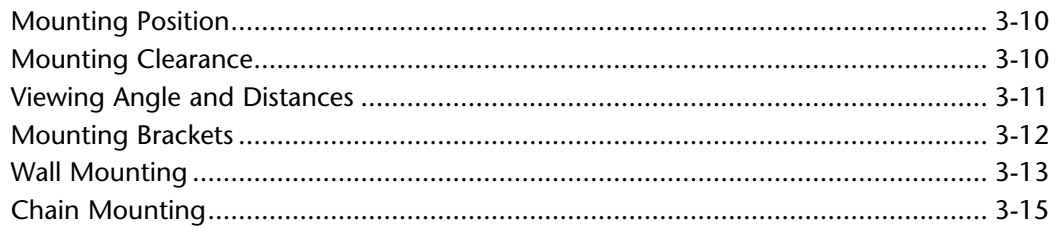

### **Chapter 4: PC to ViewMarq Communication**

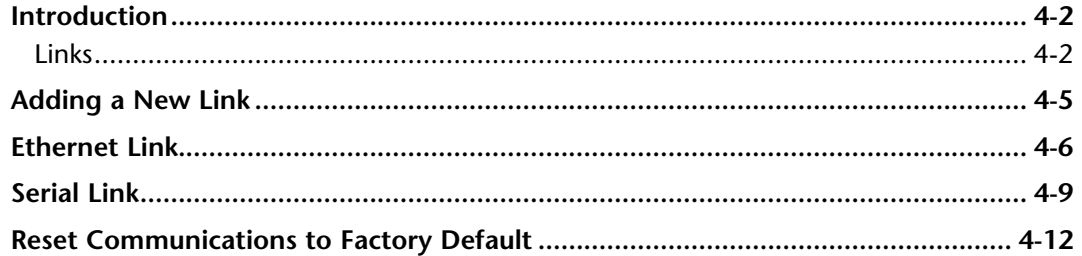

#### **Chapter 5: Creating and Previewing Messages**

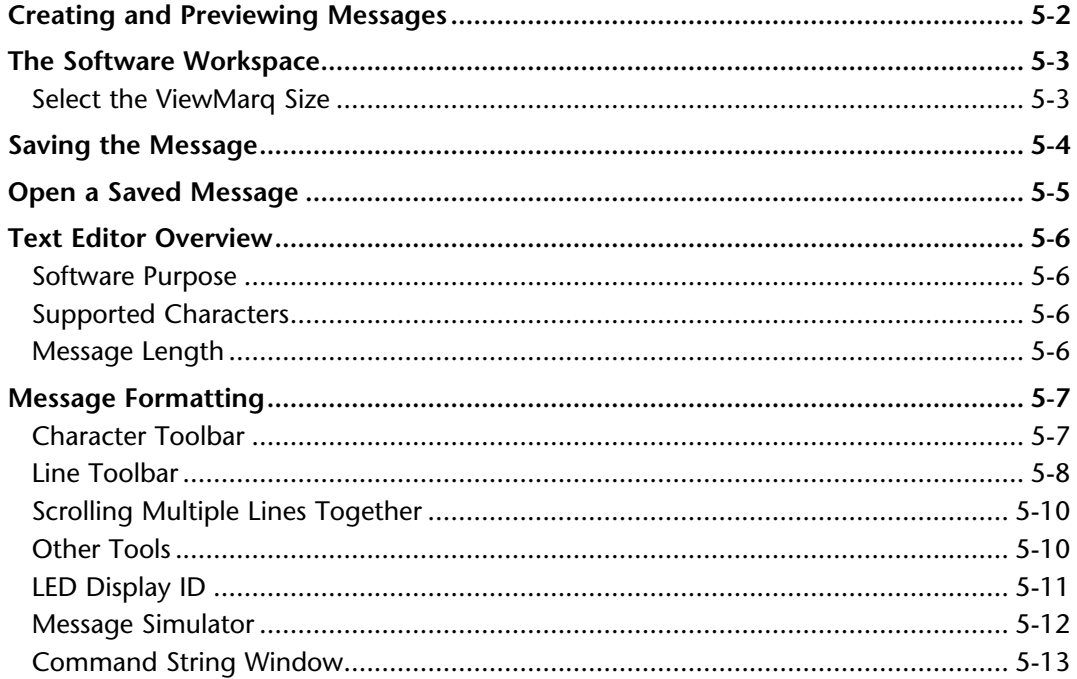

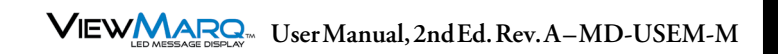

## <span id="page-3-0"></span>Chapter 6: Configuring the ViewMarq LED Display

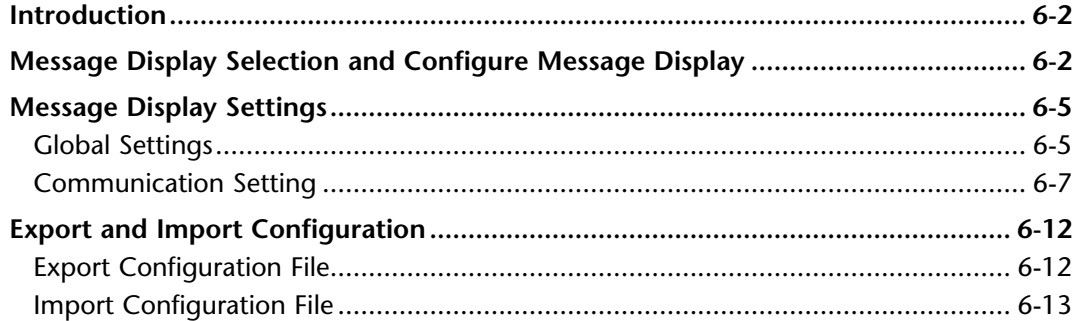

## Chapter 7: Sending Messages from a PLC to ViewMarq

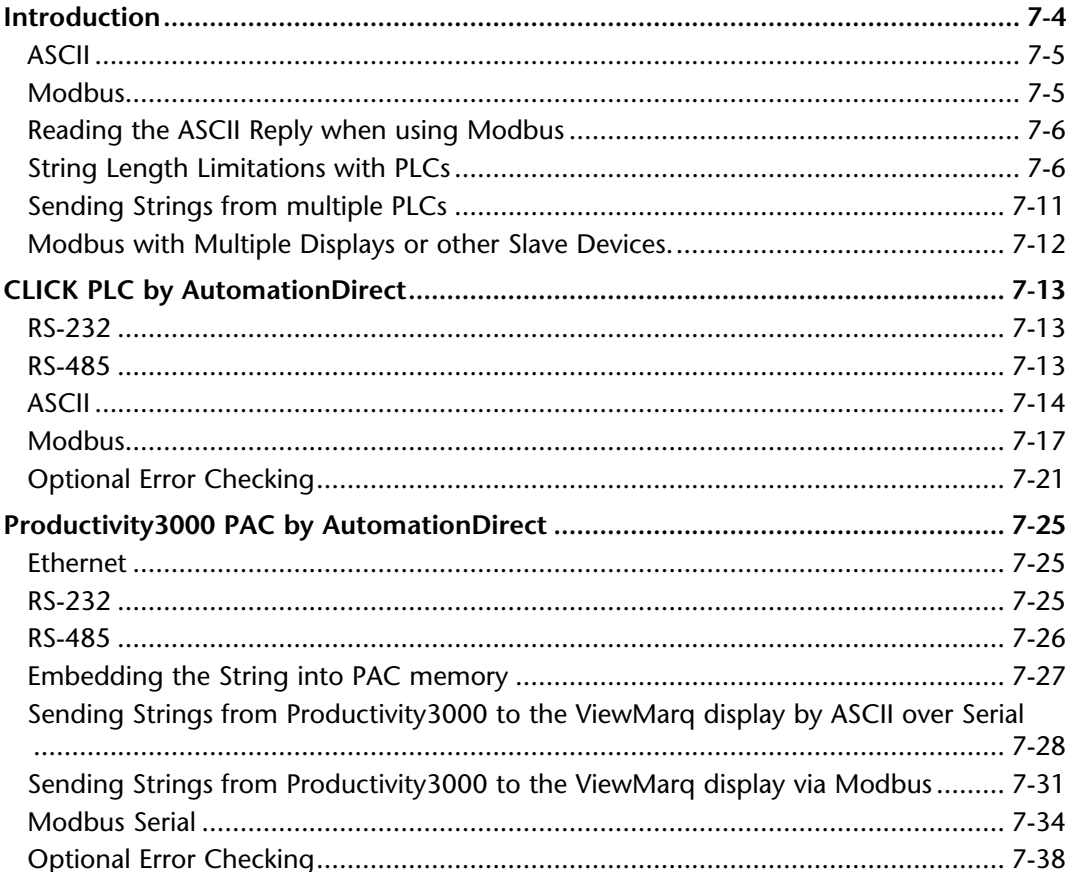

<span id="page-4-0"></span>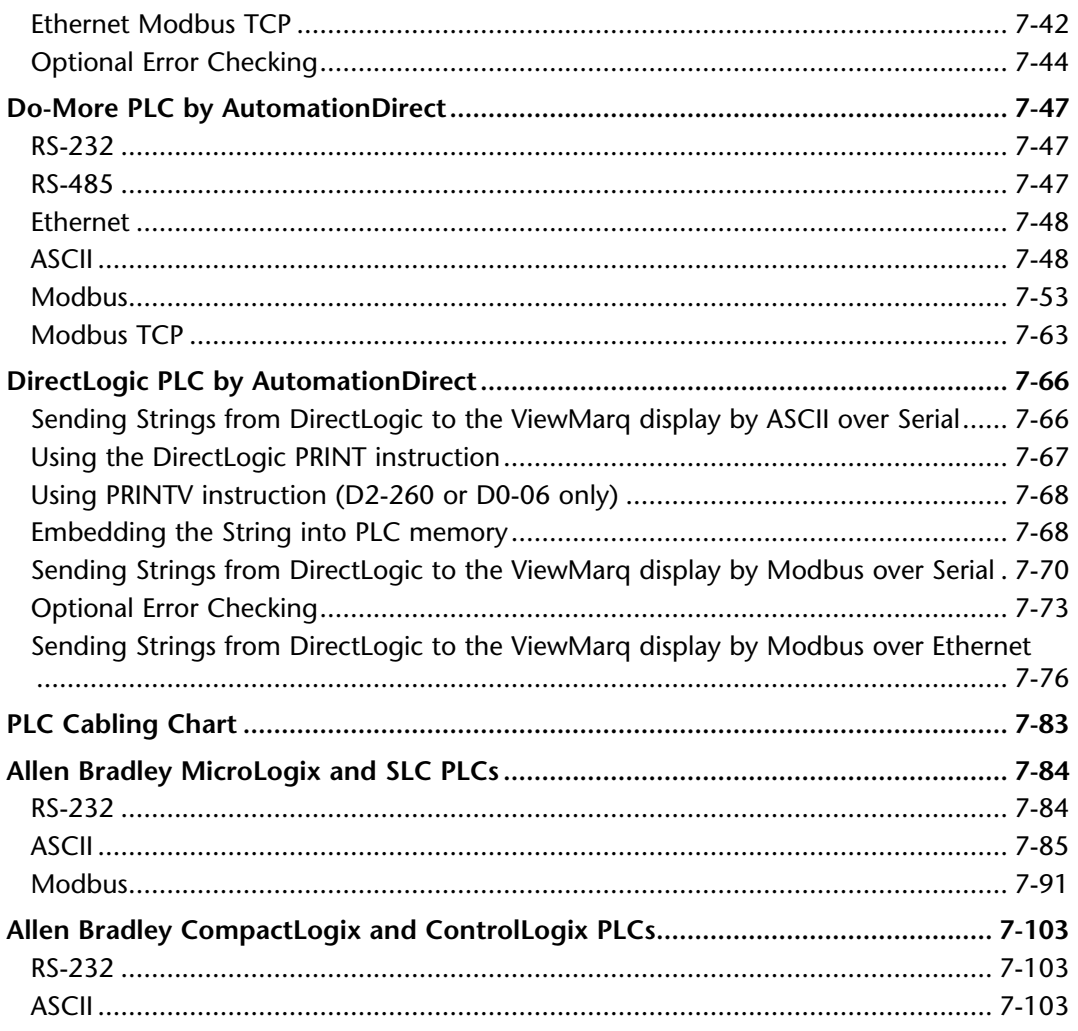

## **Chapter 8: Variables**

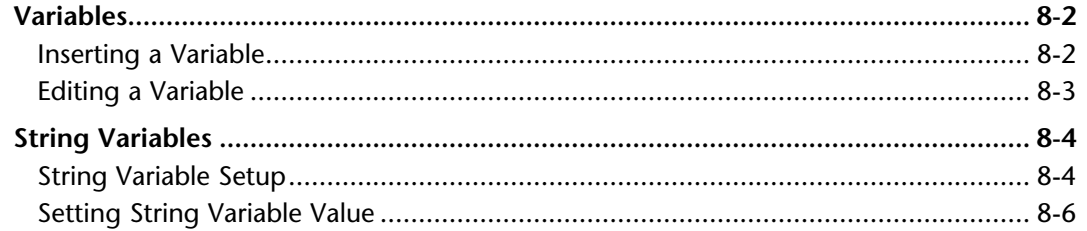

<span id="page-5-0"></span>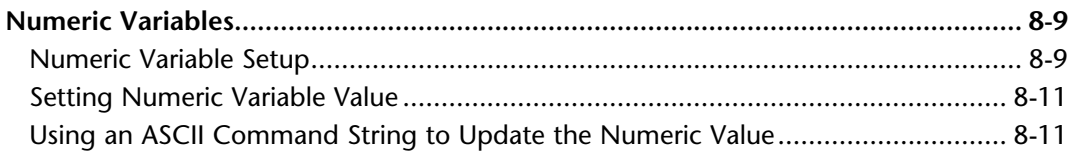

# **Chapter 9: Maintenance and Troubleshooting**

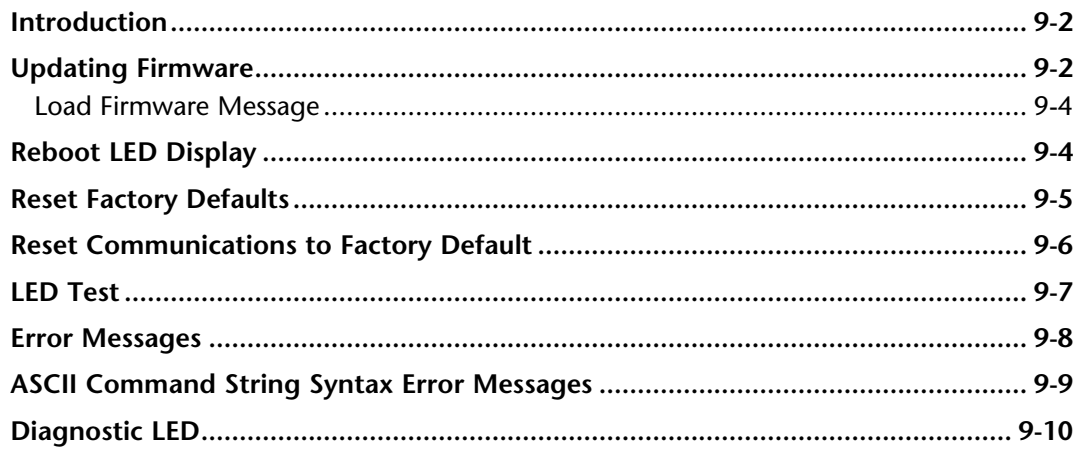

# **Chapter 10: Message List**

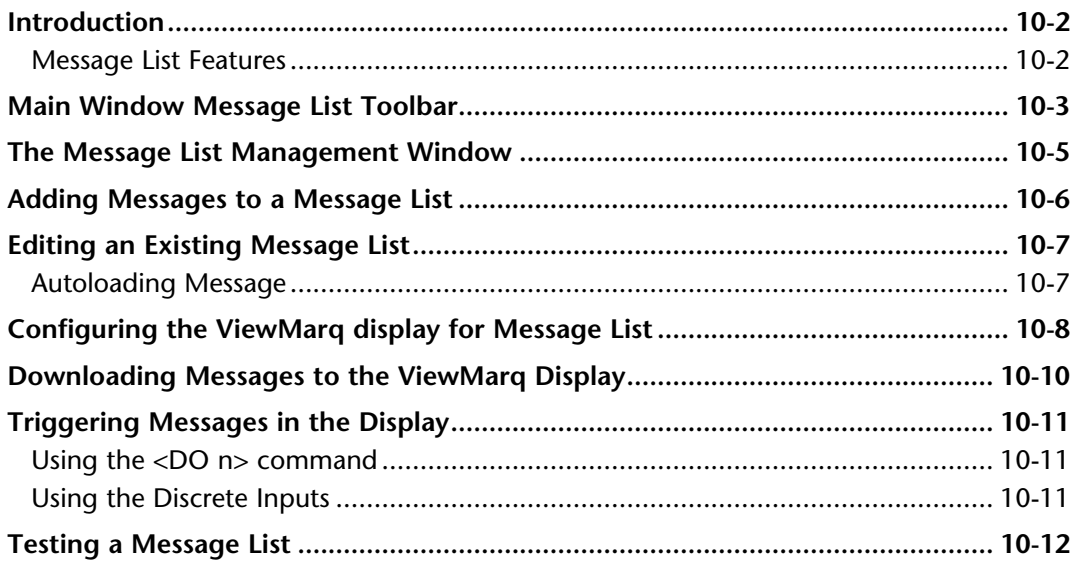

<span id="page-6-0"></span>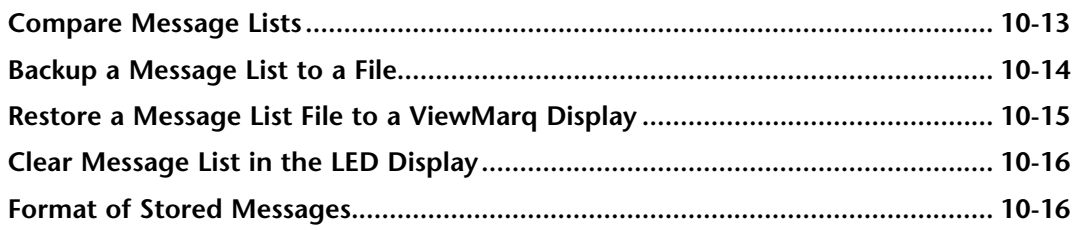

## Appendix A: ViewMarq ASCII Command Specifications

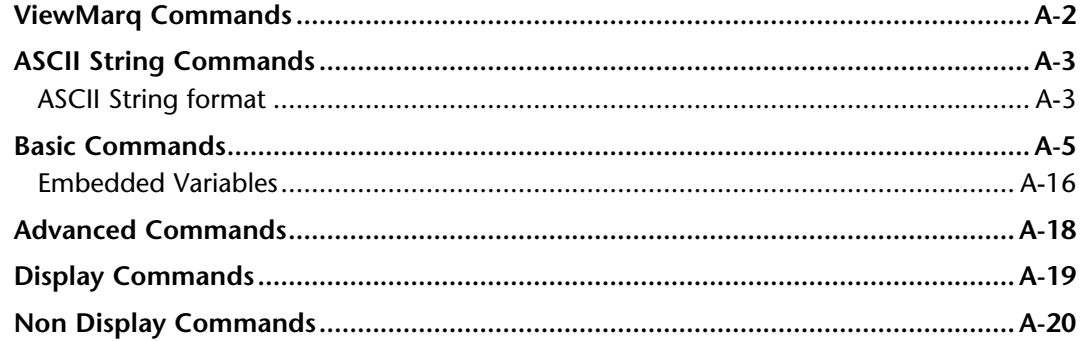

#### **Appendix B: Modbus Registers**

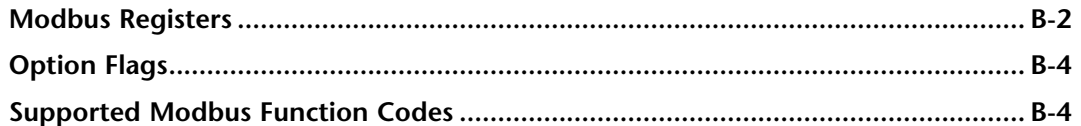

### **Appendix C: ViewMarq Characters**

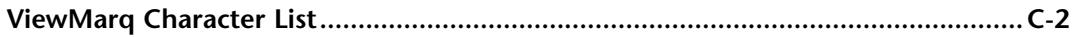

## Index